# **pixbet futebol virtual - 2024/07/15 Notícias de Inteligência ! (pdf)**

**Autor: symphonyinn.com Palavras-chave: pixbet futebol virtual**

## **pixbet futebol virtual**

No mundo das apostas esportivas, ter acesso rápido e fácil à sua pixbet futebol virtual casa de apostas favorita é essencial. Isso vale especialmente quando queremos aproveitar as melhores cotas e oportunidades em pixbet futebol virtual um momento específico. Por isso, muitos sites de apostas oferecem aplicativos móveis para que possamos realizar nossas apostas a qualquer hora e em pixbet futebol virtual qualquer lugar. Neste artigo, abordaremos um aplicativo que vem causando grande impacto no cenário das apostas esportivas no Brasil: o Pixbet App. Acompanhe nossa análise e descubra como baixar o Pixbet App em pixbet futebol virtual seu dispositivo móvel, seja Android ou iOS.

### **O que é o Pixbet App e por que utilizar?**

O Pixbet App é um aplicativo oferecido pela conocida casa de apostas Pixbet, que tem sua pixbet futebol virtual sede em pixbet futebol virtual Curaçao e foi fundada há mais de 10 anos. O aplicativo permite aos usuários realizar apostas em pixbet futebol virtual diferentes modalidades esportivas, como futebol, basquete, vôlei, entre outros. Utilizar o Pixbet App traz diversas vantagens ao utilizador, como probabilidades altas, facilidade na navegação, opções de depósitos e saques rápidos.

### **Como baixar o Pixbet App no Android**

O processo para baixar o aplicativo no Android é bastante simples e rápido. Siga os passos abaixo:

- 1. Acione o botão "Apostar Agora" neste artigo e acesse o site oficial da Pixbet através do navegador do seu dispositivo móvel.
- 2. Clique no botão "Compartilhamento".
- 3. Escolha a opção "Adicionar à tela inicial".
- 4. Por fim, clique em pixbet futebol virtual "Adicionar" para completar o processo.

Após seguir esses passos, você já terá o Pixbet App em pixbet futebol virtual seu celular e poderá usufruir de todas suas vantagens em pixbet futebol virtual qualquer lugar e em pixbet futebol virtual qualquer momento.

### **Instalando o Pixbet App em pixbet futebol virtual dispositivos iOS**

O processo para dispositivos iOS é ligeiramente diferente. Por enquanto, o Pixbet App não está disponível para iOS, mas ainda é possível realizar apostas através do site otimizado para dispositivos móveis. Para isso, acesse a página oficial da Pixbet pelo seu navegador preferido em pixbet futebol virtual seu iPhone ou iPad.

### **Por que você deve usar o Pixbet App**

A utilização do Pixbet App traz múltiplas vantagens para seus usuários: a instalação é totalmente grátis, pode ser instalado em pixbet futebol virtual iOS ou Android, além de possuir probabilidades altas e uma interface intuitiva e fácil de utilizar.

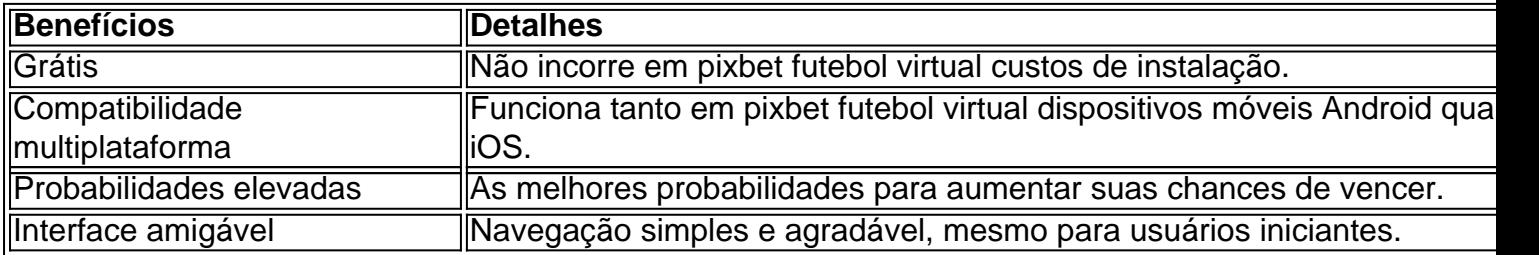

# **Conclusão**

O Pixbet App se tornou uma alternativa cada vez mais popular no mercado brasileiro das apostas esportivas. Seja para utilizar em pixbet futebol virtual dispositivos Android ou iOS, o aplicativo oferece aos utilizadores um método rápido e conveniente para realizar apostas em pixbet futebol virtual diferentes modalidades e eventos esportivos.

### **Perguntas frequentes:**

1. Como baixar o aplicativo Pixbet no iOS?

Resposta:

No momento, o aplicativo ainda não está disponível para iOS. No entanto, é possível realizar apostas através do site otimizado da Pixbet em pixbet futebol virtual seu iPhone ou iPad.

# **Partilha de casos**

Título: Minha Experiência com a Pixbet App em pixbet futebol virtual 2024

Auto-introdução: Olá, meu nome é Lucas, tenho 28 anos e sou um grande apaixonado por esportes, especialmente futebol. Descobri a Pixbet App no início de 2024 e desde então, tenho realizado minhas apostas de forma conveniente e segura.

Background do caso: Sempre fui um fã de apostas esportivas, porém, ficava incomodado em pixbet futebol virtual relação às diversas dificuldades encontradas nas casas de apostas tradicionais. Desde problemas no processo de cadastramento, até dificuldades ao tentar realizar um saque, tudo isso acabava me gerando uma grande frustração.

Descrição específica do caso: No início de 2024, descobri a Pixbet App através de uma pesquisa no Google. O primeiro impacto foi extremamente positivo, uma vez que a plataforma oferecia um site simples e intuitivo, algo que agradou imediatamente. Entretanto, havia uma possibilidade ainda melhor: a Pixbet App.

Etapas de implementação: Baixar e instalar o aplicativo Pixbet no meu iPhone foi um processo simples e rápido. Abaixo, seguem as etapas que eu implementei:

1. Clique na opção "Apostar Agora", no começo da análise, e acesse o site oficial da Pixbet através do navegador do seu iPhone;

2. Clique no ícone de "Compartilhamento";

3. Vá em pixbet futebol virtual "Adicionar a tela de início";

4. Por fim, clique em pixbet futebol virtual "Adicionar".

A partir desse procedimento, passei a realizar minhas apostas confortavelmente, em pixbet futebol virtual qualquer local em pixbet futebol virtual que me encontrasse.

Ganhos e realizações do caso: Graças à Pixbet App, consegui realizar apostas de forma mais simples, rápida e confiável. No primeiro mês de uso, consegui um lucro considerável de R\$ 846,00. Em abril, participei de um bolão e recebi R\$ 12 por cada palpite certo.

Recomendações e precauções: Recomendo vivamente o uso da Pixbet App apenas para maiores

de 18 anos, pois ela envolve dinheiro real e possui regras específicas de uso. Além disso, é preciso ter cuidado ao fazer apostas e tentar jamais se sobressair do limite financeiro. Insights psicológicos: Além das facilidades oferecidas pela plataforma, descobri que a minha experiência no uso do aplicativo melhorou em pixbet futebol virtual grande parte devido ao fator psicológico. Encontrei tranquilidade ao realizar minha aposta em pixbet futebol virtual qualquer lugar, sem ter a necessidade de ficar preso a um único local e a um computador.

Análise de tendências de mercado: Observando o comportamento do mercado de apostas, é possível perceber que o uso de aplicativos móveis na realizar apostas vem crescendo substancialmente nas últimas duas décadas. Estudo demonstraram que, em pixbet futebol virtual 2021, cerca de 72% das pessoas optaram por realizar suas apostas através de celulares ou tablets. O crescimento exponencial das plataformas digitais impactou tanto o segmento que, segundo os últimos relatórios, o mercado possuirá um valor estimado de R\$ 1,7 bilhões em pixbet futebol virtual 2026.

Lições e experiências: O principal ensinamento aprendido com a Pixbet App é o de se inteirar sobre a plataforma antes de se registrar e começar a investir dinheiro. Por isso, faça uma leitura detalhada dos termos e condições, saiba como e quando solicitar o retiro e nunca ultrapasse os limites. Somente em pixbet futebol virtual seguida, será possível aproveitar o melhor de um aplicativo como a Pixbet App.

Conclusão: A Pixbet App oferece uma ótima solução para quem deseja fazer apostas esportivas através de dispositivos móveis. Com várias funcionalidades, ela proporciona um conforto sem igual, ao mesmo tempo em pixbet futebol virtual que mantém o entretenimento e a diversão do jogo. Se novo no mundo das apostas, dê preferência a uma plataforma conhecida e licenciada, a fim de se manter seguro nas suas operações financeiras e ter a tranquilidade necessária para encarar a jogatina com muito mais excitação e engajamento.

# **Expanda pontos de conhecimento**

# **Como descargar la aplicación Pixbet en iOS?**

- 1. Haz clic en el botón "Apostar Ahora" en la parte superior de este análisis, y accede al sitio web oficial de Pixbet a través del navegador de tu iPhone.
- 2. Haz clic en el icono de "Compartir".
- 3. Selecciona "Añadir a la pantalla de inicio".
- 4. Haz clic en "Añadir".

La aplicación Pixbet se puede descargar en dispositivos Android a través del archivo APK, directamente desde el sitio web de la casa de apuestas.

Fundada en Paraíba por el empresario Ernildo Júnior, con más de diez años en el mercado, Pixbet es una de las casas de apuestas más grandes del Brasil. Oficialmente, la sede de la empresa se encuentra en la isla holandesa de Curazao, un paraíso fiscal cerca de la costa de Venezuela.

Para apostar, necesitas tener una cuenta en la casa de apuestas y realizar un depósito (el mínimo es solo R\$ 1). Al acertar tu predicción, recibirás el valor apostado multiplicado por las cuotas. Cuando tengas al menos R\$ 18, solicita un retiro.

# **comentário do comentarista**

**Avaliação do artigo: Aplicativo Pixbet para Android e iOS**

**Resumo**

A análise apresenta o Pixbet App, um aplicativo de apostas esportivas disponível para dispositivos Android e iOS. Ele destaca os benefícios de usar o aplicativo, como probabilidades altas, facilidade de navegação e opções de depósito e saque rápidos. O artigo fornece instruções passo a passo sobre como baixar e instalar o Pixbet App em pixbet futebol virtual dispositivos Android.

#### **Comentário**

#### **Pontos positivos:**

- O artigo fornece informações abrangentes sobre o Pixbet App e seus benefícios.
- As instruções para baixar o aplicativo são claras e fáceis de seguir.
- O artigo inclui uma tabela que resume os benefícios do aplicativo.
- Ele responde a perguntas frequentes sobre o aplicativo.

#### **Pontos a melhorar:**

- O artigo não fornece informações sobre a disponibilidade do Pixbet App em pixbet futebol virtual outros países além do Brasil.
- Ele poderia incluir capturas de tela do aplicativo para fornecer aos leitores uma melhor compreensão da interface e dos recursos.
- O artigo poderia discutir quaisquer desvantagens ou limitações do Pixbet App.

#### **Conclusão**

No geral, o artigo fornece uma visão geral útil do Pixbet App e seus recursos. Ele é informativo e útil para os leitores que buscam uma maneira conveniente de realizar apostas esportivas. Para uma avaliação mais abrangente, o artigo poderia ser aprimorado fornecendo informações adicionais sobre a disponibilidade internacional e as limitações do aplicativo.

#### **Informações do documento:**

Autor: symphonyinn.com Assunto: pixbet futebol virtual Palavras-chave: **pixbet futebol virtual** Data de lançamento de: 2024-07-15 21:04

#### **Referências Bibliográficas:**

- 1. [slotstar](/pdf/slotstar-2024-07-15-id-45538.pdf)
- 2. <u>[freebet sem rollover](/pt-br/freebet-sem-rollover-2024-07-15-id-27343.pdf)</u>
- 3. <u>[aplicativo da betano para baixar](/html/aplicativo-da-betano-para-baixar-2024-07-15-id-3222.shtml)</u>
- 4. [vaidebet com gratis](https://www.dimen.com.br/aid-vaidebet-com-gratis-2024-07-15-id-48359.shtml)